# **bet365 app 2024 download**

- 1. bet365 app 2024 download
- 2. bet365 app 2024 download :slot machine cash
- 3. bet365 app 2024 download :bonus code for borgata online casino

### **bet365 app 2024 download**

#### Resumo:

**bet365 app 2024 download : Faça parte da ação em mka.arq.br! Registre-se hoje e desfrute de um bônus especial para apostar nos seus esportes favoritos!**  contente:

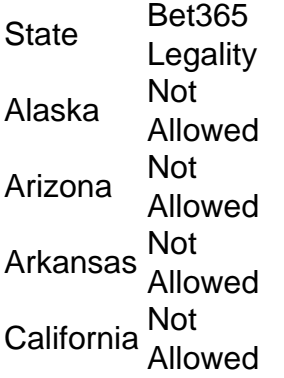

[bet365 app 2024 download](/news/gr�mio-novorizontino-x-crb-palpite-2024-07-18-id-28966.html)

In general, there are not many countries that ban Bet365. In Europe, Bet365 is restricted to Turkey, France, Belgium, Netherlands, Portugal, Poland, and Romania. In Asia and Oceania, only the Philippines has banned this bookmaker. The most notable country that has banned Bet365 is the USA.

[bet365 app 2024 download](/korchach-zebet-lyrics-2024-07-18-id-34013.html)

### **Como analisar futebol virtual na Bet365**

O mundo dos jogos de futebol online está em bet365 app 2024 download constante crescimento, e a Bet365 é uma das principais plataformas para apostas esportiva. Dentro dessa plataforma também o campo virtual são um nas opções mais populares! Analisar esses Jogos faz Uma habilidade crucial par aumentar suas chances por ganhar probabilidadeS Bet365.

1. Entenda o jogo: Antes de fazer qualquer coisa, é importante entender as regras do jogar. Leia algumas normas no futebol virtual na Bet365 e tentes compreender como O jogador funciona! Isso lhe dará uma vantagem em bet365 app 2024 download relação a outros apostadores despreparados.

2. Verifique as estatísticas: A Bet365 fornece estatística detalhadas sobre os jogos de futebol virtual.Vertifique essas informações antesde fazer suas aposta, e Essas estimativas podem incluir coisas como a forma dos times", lesões por jogadores ou histórico De encontros anteriores.

3. Análise de time: Além das estatísticas fornecidas pela Bet365, é importante fazer bet365 app 2024 download própria análise dos times. Isso pode incluir a forma atual os equipes, lesõesde jogadores importantes e outros fatores que possam influenciar no resultado do jogo.

4. Gerencie seu orçamento: É importante ter um dinheiro definido antes de começar a fazer apostas, Não coloque todo o meu recurso em bet365 app 2024 download uma única jogada! Em vez disso e divida-o entre{K 0] pequenas probabilidadeS; Isso garantirá que você tenha valor suficiente para continuar jogando ou mesmo se perder algumas apostas.

5. Tenha paciência: A coisa mais importante para se lembrar ao analisar jogos de futebol virtual na Bet365 é terpagonia! Não me apresse em bet365 app 2024 download fazer suas apostas, guarde até dar uma boa oportunidade e (em bet365 app 2024 download seguida) faça bet365 app 2024 download caca Isso aumentará as chances da ganhar.

Em resumo, analisar jogos de futebol virtual na Bet365 é uma habilidade que pode ser desenvolvida com tempo e prática. Siga esses cinco passos da você estará bem no caminho para se tornar um apostadorde sucesso! plataforma.

# **bet365 app 2024 download :slot machine cash**

# **bet365 app 2024 download**

Você está procurando maneiras de obter o bônus bem-vindo na bet365? Não procure mais! Neste artigo, vamos guiá -lo através do processo da obtenção deste bónus e fornecer algumas dicas úteis para tirar proveito dele.

#### **bet365 app 2024 download**

O bônus de boas-vindas é uma promoção oferecida pela bet365 a novos clientes que se inscrevem para criar bet365 app 2024 download conta. Este bónus corresponde 100% ao seu primeiro depósito, até um máximo em bet365 app 2024 download R\$100 (R\$ 100), o qual significa: Se você depositar R\$10,00 receberá US\$20.00 por cada pessoa com quem jogar e será pago pelo valor total do jogo no momento da compra dos seus jogos;

#### **Como obter o bônus de boas-vindas**

- 1. Vá para o site da bet365 e clique no botão "Ingressar agora".
- 2. Preencha o formulário de registro com suas informações pessoais e crie um nome único.
- 3. Faça um depósito mínimo de US R\$ 10.
- 4. O bônus será creditado automaticamente na bet365 app 2024 download conta.

É importante notar que o bônus só está disponível para novos clientes, mas não contaram anteriormente com a bet365. Além disso é válido apenas 30 dias após seu registro e use-o dentro desse período de tempo

#### **Dicas para usar o bônus de boas-vindas**

Aqui estão algumas dicas para ajudá-lo a aproveitar ao máximo o bônus de boas vindas:

- Use o bônus para experimentar jogos diferentes. A Bet365 oferece uma ampla variedade de games, incluindo slots e mesas ao vivo com os jogadores que jogam em bet365 app 2024 download casa ou no show da loja online do jogo; use esse bónus pra testar outros títulos a fim ver qual é bet365 app 2024 download melhor preferência!
- Não desperdice o bônus em bet365 app 2024 download apostas low-odds. O bónus tem um requisito 30x apostando, que significa você vai precisar jogar através do valor bonus trinta vezes antes pode retirar quaisquer ganhos Consequentemente é melhor usar a vantagem sobre as altas probabilidades apostar para aumentar suas chances da vitória!
- Não se esqueça de ler os termos e condições. É importante entender as cláusulas do bônus, ●incluindo o requisito para apostas ou quaisquer outras restrições que possam ser aplicadas a

ele;

Aproveite outras promoções. A Bet365 oferece uma variedade de ofertas, além do bônus ● bem-vindo como rodadas grátis e outros benefícios para amigos; verifique a página das campanhas regularmente com o objetivo ver quais são os disponíveis no momento da compra!

Em conclusão, o bônus de boas-vindas é uma ótima maneira para começar a usar bet365. Seguindo essas dicas você pode aproveitar ao máximo esse bónus e desfrutar da experiência do jogo com sucesso!

#### **FAQs**

Q: O bônus de boas-vindas está disponível para todos os clientes?

R: Não, o bônus de boas-vindas só está disponível para novos clientes que não tenham tido uma conta na bet365.

Q: Qual é o requisito de apostas para bônus?

R: O bônus de boas-vindas tem um requisito 30x apostas, o que significa você vai precisar jogar através do valor bónus trinta vezes antes pode retirar quaisquer ganhos.

- P: Posso usar o bônus de boas-vindas em bet365 app 2024 download qualquer jogo? R: Sim, o bônus de boas-vindas pode ser usado em bet365 app 2024 download qualquer jogo oferecido pela bet365 incluindo slots e jogos ao vivo.
- P: Quanto tempo tenho que usar o bônus de boas-vindas?

R: O bônus de boas-vindas é válido apenas 30 dias após o registro, portanto não se esqueça que ele será usado dentro desse período.

## bet365 na Cesta do Bayern de Munique O Bayern de Munique, o maior clube de futebol da Alemanha, fechou uma parceria com a bet365, uma das maiores empresas de apostas esportivas do mundo. O acordo, válido por três anos, prevê a exibição da marca bet365 nas camisas do Bayern a partir da temporada 2024/24. A bet365 também se tornará a parceira oficial de apostas do Bayern e terá seus produtos e serviços promovidos nos canais digitais do clube. A empresa também terá acesso a conteúdo exclusivo do Bayern, como entrevistas com jogadores e bastidores dos treinos. O acordo é um grande impulso para a bet365, que busca expandir bet365 app 2024 download presença no mercado alemão. O Bayern é um dos clubes mais populares do mundo, com uma base de fãs global de milhões de pessoas. A parceria permitirá que a bet365 alcance um público amplo e aumente bet365 app 2024 download visibilidade na Alemanha. O Bayern também se beneficiará da parceria. A bet365 é uma empresa respeitada e confiável, com uma forte reputação de oferecer serviços seguros e confiáveis. O acordo proporcionará ao Bayern uma fonte adicional de receita e ajudará o clube a se manter competitivo no mercado global. ### Como apostar no Bayern de Munique com a bet365 Apostar no Bayern de Munique com a bet365 é fácil e conveniente. Basta seguir estes passos: 1. Acesse o site da bet365 e crie uma conta. 2. Faça um depósito na bet365 app 2024 download conta. 3. Navegue até a seção de futebol do site. 4. Selecione a partida do Bayern de Munique na qual deseja apostar. 5. Escolha o tipo de aposta que deseja fazer. 6. Insira o valor da bet365 app 2024 download aposta. 7. Clique no botão "Apostar". ### Perguntas frequentes \* \*\*Como faço para sacar meus ganhos?\*\* Você pode sacar seus ganhos a qualquer momento acessando a seção "Minha Conta" do site bet365. \* \*\*Qual é o valor mínimo de aposta?\*\* O valor mínimo de aposta varia de acordo com a partida e o tipo de aposta. \* \*\*Posso apostar em bet365 app 2024 download partidas ao vivo?\*\* Sim, a bet365 oferece apostas ao vivo em bet365 app 2024 download uma ampla variedade de partidas, incluindo partidas do Bayern de Munique.

## **bet365 app 2024 download :bonus code for borgata online**

### **casino**

### **Resumo dos Conteúdos Fornecidos**

#### **Resumo:**

A seguir, você encontrará um resumo dos conteúdos fornecidos, traduzidos e adequados à língua portuguesa brasileira.

#### **Dados Importantes:**

**Tema Dados** Tema 1 Dado 1 do Tema 1 Tema 1 Dado 2 do Tema 1

#### **Notas Adicionais:**

- $\bullet$  Nota 1
- $\bullet$  Nota 2

Author: mka.arq.br Subject: bet365 app 2024 download Keywords: bet365 app 2024 download Update: 2024/7/18 20:53:35